# **Toshiba Ethernet Driver Help**

© 2012 Kepware Technologies

### **Table of Contents**

| Table of Contents.                                                                                                    | 2  |
|----------------------------------------------------------------------------------------------------|----|
| Toshiba Ethernet Driver Help.                                                                                                    | 3  |
| Overview                                                                                                    | 3  |
| Device Setup.                                                                                                    | 4  |
| Hardware Configuration                                                                                                    | 5  |
| S Series Setup.                                                                                                    | 5  |
| T2 and T3 Setup                                                                                                    | 10 |
| Optimizing Your Toshiba Ethernet Communications.                                                                                                   | 12 |
| Data Types Description                                                                                                    | 13 |
| Address Descriptions                                                                                                    | 14 |
| T2 Addressing.                                                                                                    | 14 |
| T3 Addressing                                                                                                    | 15 |
| S2 Addressing.                                                                                                    | 16 |
| S3 Addressing.                                                                                                    | 16 |
| Error Descriptions                                                                                                    | 18 |
| Address Validation                                                                                                    | 18 |
| Missing address.                                                                                                    | 18 |
| Device address ' <address>' contains a syntax error.</address>                                                                                     | 18 |
| Address ' <address>' is out of range for the specified device or register</address>                                                                | 18 |
| Device address ' <address>' is not supported by model '<model name="">'</model></address>                                                          | 19 |
| Data Type ' <type>' is not valid for device address '<address>'</address></type>                                                                   | 19 |
| Device address ' <address>' is Read Only.</address>                                                                                                | 19 |
| Device Status Messages.                                                                                                    | 19 |
| Winsock initialization failed (OS Error = n).                                                                                                    | 19 |
| Winsock V1.1 or higher must be installed to use the Toshiba Ethernet device driver.                                                                | 20 |
| Device ' <device name="">' is not responding.</device>                                                                                             | 20 |
| Unable to write to address ' <address>' on device '<device name="">'</device></address>                                                            | 20 |
| Device ' <device name="">' responded with error code 'n' (Tag '<tag name="">')</tag></device>                                                      |    |
| Deactivating tag block. Bad address in block [ <start address=""> to <end address="">] on device '<device< td=""><td></td></device<></end></start> |    |
| name>'                                                                                                    |    |
| Index                                                                                                    | 22 |

#### **Toshiba Ethernet Driver Help**

Help version 1.019

#### **CONTENTS**

#### **Overview**

What is the Toshiba Ethernet Driver?

#### **Device Setup**

How do I configure a specific device to work with this driver?

#### **Optimizing Your Toshiba Ethernet Communications**

How do I get the best performance from the Toshiba Ethernet driver?

#### **Data Types Description**

What data types does this driver support?

#### **Address Descriptions**

How do I address a data location on a Toshiba device?

#### **Error Descriptions**

What error messages does the Toshiba Ethernet driver produce?

#### **Overview**

The Toshiba Ethernet Driver provides an easy and reliable way to connect Toshiba Ethernet devices to OPC Client applications, including HMI, SCADA, Historian, MES, ERP and countless custom applications.

Users should understand the data types and the addressing scheme before using the Toshiba Ethernet driver in an OPC server software project. For more information, refer to <a href="Data Types Description">Data Types Description</a> and <a href="Address Descriptions">Address Descriptions</a>.

#### **Device Setup**

#### **Supported Devices**

T2, T3, S2 and S3 PLCs with Ethernet option.

#### **Communications Protocol**

Toshiba ASCII Computer Link

Note: This driver requires Winsock V1.1 or higher.

#### **Connection Timeout**

This parameter specifies the time that the driver will wait for a connection to be made with a device. Depending on network load, the connect time may vary with each connection attempt. The default setting is 3 seconds. The valid range is 1 to 60 seconds.

#### **Request Timeout**

This parameter specifies the time that the driver will wait on a response from the device before giving up and going on to the next request. Longer timeouts only affect performance if a device is not responding. The default setting is 1000 milliseconds. The valid range is 100 to 9999 milliseconds.

#### **Retry Attempts**

This parameter specifies the number of times the driver will retry a message before giving up and going on to the next message. The default setting is 3 retries. The valid range is 1 to 10.

#### Device ID

This parameter specifies the device's IP address.

#### **Cable Diagrams**

#### Patch Cable (Straight Through)

| TD + 1 | OR <b>/</b> WHT | OR/WHT  | 1 TD+  |
|--------|-----------------|---------|--------|
| TD - 2 | OR              |         | 2 TD - |
| RD + 3 | GRN/WHT         | GRN/WHT | 3 RD+  |
| 4      | BLU             | BLU     | 4      |
| 5      | BLU/WHT         | BLU/WHT | 5      |
| RD - 6 | GRN             | GRN     | 6 RD-  |
|        | BRN/WHT         | BRN/WHT |        |
| 8      | BRN             | BRN     | 8      |
|        |                 |         |        |

RJ45 RJ45

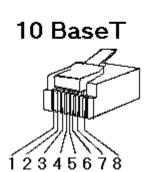

#### Crossover Cable

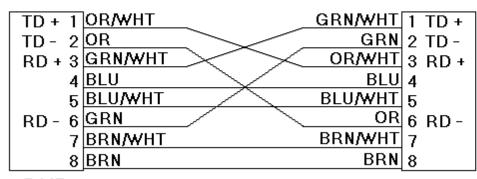

RJ45 RJ45

8-pin RJ45

#### **Hardware Configuration**

The hardware must be configured before Ethernet communications is possible. For more information about a specific hardware series, refer to the links below.

S Series Setup T2 and T3 Setup

#### S Series Setup

To make a connection to the EN731 BNC, users must have two 50 ohm connectors: one on each end of the cable T connectors. Both ends require a T connector with the 50 ohm terminator.

#### Connecting to a V Series Using the Engineering Tool 2

A ladder is not required for the V series devices to communicate. For more information, refer to the instructions below.

To start, right-click on the **System** folder and select **New**. Name the new project and then double-click
the newly created project icon. This will create a tree with the topics **Libraries, Networks, and Sta-**tions in the lower left quadrant of the display.

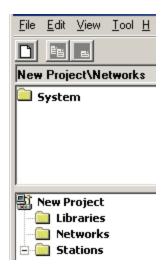

2. Right-click on **Stations** and then select **New**. Select the model as desired.

Note: For the S3 CPUs, choose model 3000.

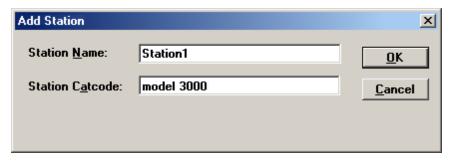

- 3. Right-click on **Units** and then select **New**. In this dialog, choose the main board, backplane and model number (such as BU748). This will create a **Modules** subfolder.
- 4. Next, right-click on **Modules** and select **New**.

5. Select the slot number and CPU model and then click **OK**.

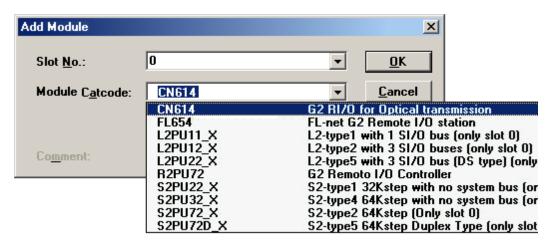

6. Select the ethernet model and then click **OK**.

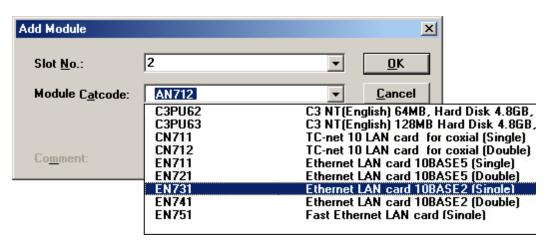

- 7. Next, right-click on the CPU module and then click **Module Parameters** | **Tool and Module**. Scroll through the parameters until "Computer Link1 Ethernet Slot" and "...UDP PortNo" are located.
- 8. Enter the ethernet module's slot number and the desired port number. Then, enter the slot number and port number in both the Tool column and the Module column.

Note: Not all screens will appear as the image shown below.

9. Ensure the device is set to **Halt Mode** by turning the key, and then click **Write** from the module and parameters window. A write successful message will appear upon completion. Close the window.

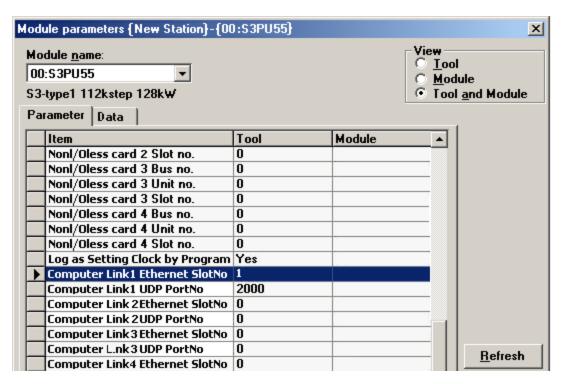

- 10. Right-click on the ethernet module and then select Module Parameters.
- Next, click Tool and Module. In the Tool column, enter the desired IP and subnet mask. Leave the IP Address Type set to Class B.

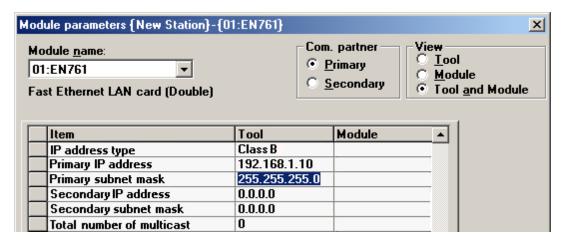

- 12. Click **Download** in order to write the information to the module. Then, close the window.
- 13. Click the **Network** folder from the tree and then select **New**. For a 3000 series project using an EN model Ethernet, select "EtherLAN" for the network. This will create a Module subfolder.

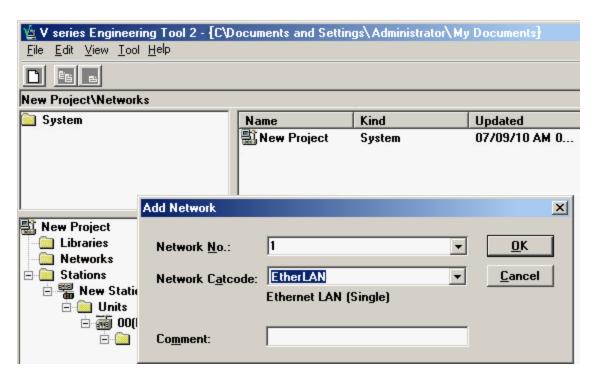

14. Right-click on **Module** and select **New**. Select the Ethernet module and then close the window.

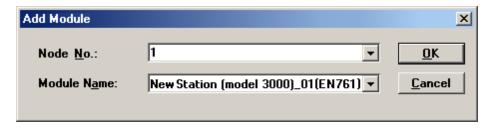

15. To verify that connections have been set up successfully, right-click the first subgroup under the **Stations** folder. For example, test (model 3000) and select "System View" from the list. This will show the status of the devices.

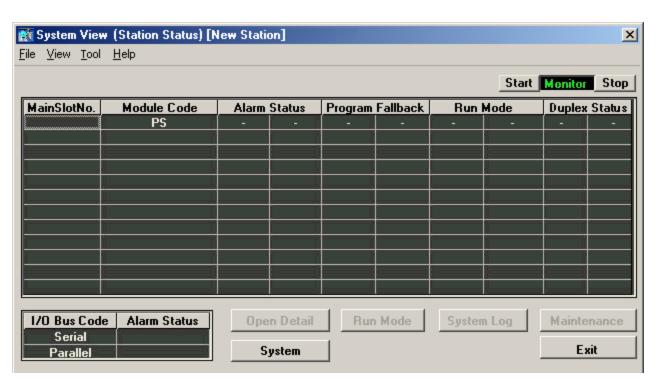

16. From the **Tool** drop-down list, select **Com. Para. Settings**. In the IP address box at the bottom of the window, enter the PC's IP. Then, choose Ethernet as the form of communications and close the window.

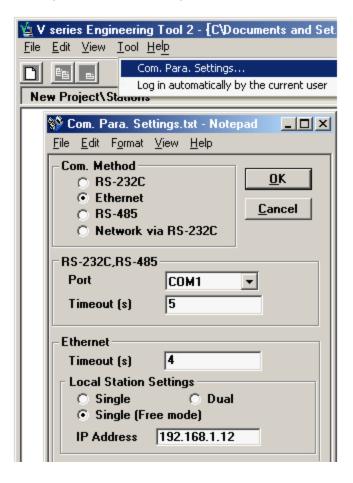

17. To test the connection, return to the System View and verify that the devices' statuses are visible without any communication errors.

#### T2 and T3 Setup

Before this driver can be used, the PLC must be configured with an IP and port number. This can be done using a simple ladder program, which must be run each time the PLC is powered up. An example program that sets IP = 192.168.111.126 and port = 1024 is shown below. Users may wish to modify this program to run automatically whenever the PLC powers up.

```
R0501
                                                              R0601
 \dashv \vdash
R0601
    --[ 12544 MOV RWOOO]<del>|</del>[ 00019 MOV RWOO1]<del>----</del>
     -[ 08192 MOV RWOO2]-
     R0502
                                                             R0602
 \dashv \vdash
R0602
 -{-22336 MOV RW002}-{ 32367 MOV RW003}-{ 01024 MOV RW004}-
     R0503
                                                             R0603
 \dashv \vdash
                                                              -( )-
R0603
     -[ 12544 MOV RWOOO]-[ 00019 MOV RWOO1]--
 \dashv \vdash
     -[ 04144 MOV RW002]-
     -{RW000 SEND RW010]-{ RST R0503}------
-{END }-
```

The first block of code at rung 2 places the PLC in Standby Mode when bit R0501 is set. This must be done before the IP and port can be set. The second block of code at rung 4 sets the IP and port number when bit R0502 is set. The final block of code at rung 6 puts the PLC back in Run Mode when bit R0603 is set.

Each block of code places parameters in memory starting at RW000 issues a SEND command using those parameters, and then resets the corresponding trigger bit. The parameters in each block are defined as shown in the tables below.

#### **Set Standby Mode**

| Parameter | Value          | Description               |
|-----------|----------------|---------------------------|
| RW000     | 0x3100 (12544) | Specifies module.         |
| RW001     | 0x0013 (19)    | Change mode command code. |
| RW002     | 0x2000 (8192)  | Specifies standby mode.   |

#### Set IP and Port

| Parameter | Value          | Description                                                  |
|-----------|----------------|--------------------------------------------------------------|
| RW000     | 0x3100 (12544) | Specifies module.                                            |
| RW001     | 0x0012 (18)    | Set IP and port command code.                                |
| RW002     | User Defined   | Specifies upper 2 octals of IP address (network byte order). |

| RW003 | User Defined | Specifies lower 2 octals of IP address (network byte order). |
|-------|--------------|--------------------------------------------------------------|
| RW004 | User Defined | Specifies port number.                                       |

The IP address parameters must be in the correct format. In the example IP, the four octals that follow are expressed in hex: 0xC0 (192), 0xA8 (168), 0x6F (111) and 0x7E (126). Therefore, the value placed in RW002 is 0xA8C0 or -22336 as a signed integer. The value placed in RW003 is 0x7E6F (or 32367) as a signed integer.

#### **Set Run Mode**

| Parameter | Value          | Description               |
|-----------|----------------|---------------------------|
| RW000     | 0x3100 (12544) | Specifies module.         |
| RW001     | 0x0013 (19)    | Change mode command code. |
| RW002     | 0x1030 (4144)  | Specifies Run Mode.       |

#### **Optimizing Your Toshiba Ethernet Communications**

The Toshiba Ethernet driver has been designed to provide the best performance with the least amount of impact on the system's overall performance. While the Toshiba Ethernet driver is fast, there are a couple of guidelines that can be used in order to control and optimize the application and gain maximum performance. This server refers to communications protocols like Toshiba Ethernet as a channel.

Each channel defined in the application represents a separate path of execution in the server. Once a channel has been defined, a series of devices must then be defined under that channel. Each of these devices represents a single Toshiba Ethernet controller from which data will be collected. While this approach to defining the application will provide a high level of performance, it won't take full advantage of the Toshiba Ethernet driver or the network. An example of how the application may appear when configured using a single channel is shown below.

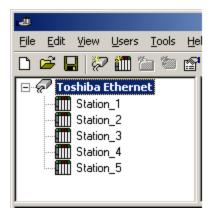

Each device appears under a single Toshiba Ethernet channel. In this configuration, the driver must move from one device to the next as quickly as possible in order to gather information at an effective rate. As more devices are added or more information is requested from a single device, the overall update rate begins to suffer.

If the Toshiba Ethernet driver could only define one single channel, then the example shown above would be the only option available; however, the Toshiba Ethernet driver can define up to 100 channels. Using multiple channels distributes the data collection workload by simultaneously issuing multiple requests to the network. An example of how the same application may appear when configured using multiple channels to improve performance is shown below.

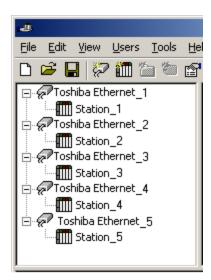

Each device has now been defined under its own channel. In this new configuration, a single path of execution is dedicated to the task of gathering data from each device. If the application has 100 or fewer channels, it can be optimized exactly how it is shown here.

The performance will improve even if the application has more than 100 channels. While 100 or fewer channels may be ideal, the application will still benefit from additional channels. Although spreading the device load across all channels will cause the server to move from device to device again, it can now do so with far less devices to process on a single channel.

### **Data Types Description**

| Data Type                                                                                                    | Description                                                          |
|----------------------------------------------------------------------------------------------------|----------------------------------------------------------------------|
| Boolean                                                                                                    | Single bit                                                           |
| Word                                                                                                    | Unsigned 16 bit value                                                |
|                                                                                                    |                                                                      |
|                                                                                                    | bit 0 is the least significant bit                                   |
|                                                                                                    | bit 15 the most significant bit                                      |
| Short                                                                                                    | Signed16 bit value                                                   |
|                                                                                                    | bit 0 is the least significant bit                                   |
|                                                                                                    | bit 14 the most significant bit                                      |
|                                                                                                    | bit 15 is the sign bit                                               |
| DWord                                                                                                    | Unsigned 32 bit value                                                |
|                                                                                                    | 1 - 1 - 1 - 1 - 1 - 1 - 1 - 1 - 1 - 1 -                              |
|                                                                                                    | bit 0 is the least significant bit                                   |
|                                                                                                    | bit 31 the most significant bit                                      |
| Long                                                                                                    | Signed 32 bit value                                                  |
|                                                                                                    |                                                                      |
|                                                                                                    | bit 0 is the least significant bit                                   |
|                                                                                                    | bit 30 the most significant bit                                      |
|                                                                                                    | bit 31 is the sign bit                                               |
| Float                                                                                                    | 32 bit floating point value.                                         |
|                                                                                                    | The driver interprets two consecutive registers as a floating point  |
|                                                                                                    | value by making the second register the high word and the first reg- |
|                                                                                                    | ister the low word.                                                  |
| String                                                                                                    | Null terminated ASCII string                                         |
| , and the second second |                                                                      |
|                                                                                                    | Supported on all models, includes HiLo LoHi byte order selection.    |

#### **Address Descriptions**

Address specifications vary depending on the model in use. Select a link from the following list to obtain specific address information for the model of interest.

T2 Adressing

T3 Adressing

**S2 Adressing** 

S3 Adressing

#### T2 Addressing

The default data types for dynamically defined tags are shown in **bold** where appropriate.

| Address Type                               | Range                  | Data Type          | Access     |
|--------------------------------------------|------------------------|--------------------|------------|
| Input Devices                              | X00X0F-X127X127F       | Boolean            | Read/Write |
| Direct Input Devices                       | I00I0F-I127I127F       | Boolean            | Read Only  |
| Output Devices                             | Y00Y0F-Y127Y127F       | Boolean            | Read/Write |
| Direct Output Devices                      | O00O0F-O127O127F       | Boolean            | Read/Write |
| Input Registers                            | XW0-XW127              | Word, Short        | Read/Write |
|                                            | XW0-WW126              | DWord, Long, Float |            |
| Direct Input Registers                     | IW0-IW127              | Word, Short        | Read/write |
|                                            | IW0-IW126              | DWord, Long, Float |            |
| Output Registers                           | YW0-YW127              | Word, Short        | Read/Write |
|                                            | YW0-YW126              | DWord, Long, Float |            |
| Direct Output Registers                    | OW0-OW127              | Word, Short        | Read/Write |
|                                            | OW0-OW126              | DWord, Long, Float |            |
| Link Relays                                | L00L0F-L2550L255F      | Boolean            | Read/Write |
| Link Registers                             | LW0-LW255              | Word, Short        | Read/Write |
|                                            | LW0-LW254              | DWord, Long, Float |            |
| Link Registers                             | W0-W1023               | Word, Short        | Read/Write |
|                                            | W0-W1022               | DWord, Long, Float |            |
| Link Register relays                       | Z00Z0F-Z5110Z511F      | Boolean            | Read/Write |
| File Registers                             | F0-F1023               | Word, Short        | Read/Write |
|                                            | F0-F1022               | DWord, Long, Float |            |
| Auxiliary Devices                          | R00R0F-R2550R255F      | Boolean            | Read/Write |
| Auxiliary Registers                        | RW0-RW255              | Word, Short        | Read/Write |
|                                            | RW0-RW254              | DWord, Long, Float |            |
| Special Devices                            | S00S0F-S2550S255F      | Boolean            | Read/Write |
| Special Registers                          | SW0-SW255              | Word, Short        | Read Only  |
|                                            | SW0-SW254              | DWord, Long, Float |            |
| Counter Registers                          | C0-C255                | Word, Short        | Read/Write |
| Counter Devices                            | C.0-C.255              | Boolean            | Read Only  |
| Timer Registers                            | T0-T255                | Word, Short        | Read/Write |
| Timer Devices                              | T.0-T.255              | Boolean            | Read Only  |
| Data Memory                                | D0-D8191               | Word, Short        | Read/Write |
|                                            | D0-D8190               | DWord, Long, Float |            |
| Data Memory As String with HiLo Byte Order | D0.2H-D4095.64H        | String             | Read/Write |
|                                            | .Bit is string length, |                    |            |
|                                            | range 2 to 64 bytes.   |                    |            |
| Data Memory As String with LoHi Byte Order | D0.2L-D4095.64L        | String             | Read/Write |
|                                            | .Bit is string length, |                    |            |
|                                            | range 2 to 64 bytes.   |                    |            |

#### **String Support**

The Toshiba Ethernet driver supports reading and writing Data registers as an ASCII string. When using Data registers for string data, each register will contain two bytes of ASCII data. The order of the ASCII data within a given register can be selected when the string is defined. The length of the string can be from 2 to 64 bytes and is entered in place of a bit number. The length must be entered as an even number. The byte order is specified by appending either a "H" or "L" to the address.

#### **Examples**

- 1. To address a string starting at D200 with a length of 50 bytes and HiLo byte order, enter:  $\ensuremath{\text{D200.50H}}$
- 2. To address a string starting at D500 with a length of 38 bytes and LoHi byte order, enter:  ${\tt D500.38L}$

#### T3 Addressing

The default data types for dynamically defined tags are shown in **bold** where appropriate.

| Address Type                               | Range                  | Data Type          | Access     |
|--------------------------------------------|------------------------|--------------------|------------|
| Input Devices                              | X00X0F-X5110X511F      | Boolean            | Read/Write |
| Direct Input Devices                       | I00I0F-I5110I511F      | Boolean            | Read Only  |
| Output Devices                             | Y00Y0F-Y5110Y511F      | Boolean            | Read/Write |
| Direct Output Devices                      | O00O0F-O5110O511F      | Boolean            | Read/Write |
| Input Registers                            | XW0-XW511              | Word, Short        | Read/Write |
|                                            | XW0-XW510              | DWord, Long, Float |            |
| Direct Input Registers                     | IW0-IW511              | Word, Short        | Read/Write |
|                                            | IW0-IW510              | DWord, Long, Float |            |
| Output Registers                           | YW0-YW511              | Word, Short        | Read/Write |
|                                            | YW0-YW510              | DWord, Long, Float |            |
| Direct Output Registers                    | OW0-OW511              | Word, Short        | Read/Write |
|                                            | OW0-OW510              | DWord, Long, Float |            |
| Link Relays                                | L00L0F-L2550L255F      | Boolean            | Read/Write |
| Link Registers                             | LW0-LW255              | Word, Short        | Read/Write |
|                                            | LW0-LW254              | DWord, Long, Float | <u> </u>   |
| Link Registers                             | W0-W2047               | Word, Short        | Read/Write |
|                                            | W0-W2026               | DWord, Long, Float |            |
| Link Register relays                       | Z00Z0F-Z9990Z999F      | Boolean            | Read/Write |
| File Registers                             | F0-F8191               | Word, Short        | Read/Write |
|                                            | F0-F8190               | DWord, Long, Float | ļ          |
| Auxiliary Devices                          | R00R0F-R9990R999F      | Boolean            | Read/Write |
| Auxiliary Registers                        | RW0-RW999              | Word, Short        | Read/Write |
|                                            | RW0-RW998              | DWord, Long, Float | <u> </u>   |
| Special Devices                            | S00S0F-S2550S255F      | Boolean            | Read/Write |
| Special Registers                          | SW0-SW255              | Word, Short        | Read Only  |
|                                            | SW0-SW254              | DWord, Long, Float | ļ          |
| Counter Registers                          | C0-C511                | Word, Short        | Read/Write |
| Counter Devices                            | C.0-C.511              | Boolean            | Read Only  |
| Timer Registers                            | T0-T999                | Word, Short        | Read/Write |
| Timer Devices                              | T.0-T.999              | Boolean            | Read Only  |
| Data Memory                                | D0-D8191               | Word, Short        | Read/Write |
|                                            | D0-D8190               | DWord, Long, Float |            |
| Data Memory As String with HiLo Byte Order | D0.2H-D8191.64H        | String             | Read/Write |
|                                            | .Bit is string length, |                    |            |
|                                            | range 2 to 64 bytes.   |                    |            |
| Data Memory As String with LoHi Byte Order | D0.2L-D8191.64L        | String             | Read/Write |
|                                            | .Bit is string length, |                    |            |
|                                            | range 2 to 64 bytes.   |                    |            |

#### **String Support**

The Toshiba Ethernet driver supports reading and writing Data registers as an ASCII string. When using Data registers for string data, each register will contain two bytes of ASCII data. The order of the ASCII data within a given register can be selected when the string is defined. The length of the string can be from 2 to 64 bytes and is entered in place of a bit number. The length must be entered as an even number. The byte order is specified by appending either a "H" or "L" to the address.

#### **Examples**

1. To address a string starting at D200 with a length of 50 bytes and HiLo byte order, enter:  $\mbox{D200.50H}$ 

2. To address a string starting at D500 with a length of 38 bytes and LoHi byte order, enter:  ${\tt D500.38L}$ 

#### S2 Addressing

The default data types for dynamically defined tags are shown in **bold** where appropriate.

| Address Type                               | Range                                                       | Data Type                                 | Access     |
|--------------------------------------------|-------------------------------------------------------------|-------------------------------------------|------------|
| Input Devices                              | X0 0X0 F-X3071 0X3071 F                                     | Boolean*                                  | Read/Write |
| Direct Input Devices                       | I0 0I0 F-I3071 0I3071 F                                     | Boolean*                                  | Read Only  |
| Output Devices                             | Y0 0Y0 F-Y3071 0Y3071 F                                     | Boolean*                                  | Read/Write |
| Direct Output Devices                      | O0 0O0 F-O3071 0O3071 F                                     | Boolean*                                  | Read/Write |
| Input Registers                            | XW0-XW3071<br>XW0-XW3070                                    | <b>Word</b> , Short<br>DWord, Long, Float | Read/Write |
| Direct Input Registers                     | IW0-IW3071<br>IW0-IW3070                                    | <b>Word</b> , Short<br>DWord, Long, Float | Read/Write |
| Output Registers                           | YW0-YW3071<br>YW0-YW3070                                    | <b>Word</b> , Short<br>DWord, Long, Float | Read/Write |
| Direct Output Registers                    | OW0-OW3071<br>OW0-OW3070                                    | <b>Word</b> , Short<br>DWord, Long, Float | Read/Write |
| Auxiliary Devices                          | R0 0R0 F-R4095 0R4095 F                                     | Boolean*                                  | Read/Write |
| Auxiliary Devices                          | D[0].B[0]-D[4095].B[F]                                      | Boolean*                                  | Read/Write |
| Auxiliary Registers                        | RW0-RW4095<br>RW0-RW4094                                    | <b>Word</b> , Short<br>DWord, Long, Float | Read/Write |
| Auxiliary Registers                        | DW[0]-DW[4095]<br>DW[0]-DW[4094]                            | Word, Short<br>DWord, Long, Float         | Read/Write |
| Special Devices                            | S0 0S0 F-S511 0S511 F                                       | Boolean*                                  | Read/Write |
| Special Registers                          | SW0-SW511<br>SW0-SW510                                      | <b>Word</b> , Short<br>DWord, Long, Float | Read Only  |
| Data Memory                                | D0-D4095<br>D0-D4094                                        | <b>Word</b> , Short<br>DWord, Long, Float | Read/Write |
| Data Memory As String with HiLo Byte Order | D0.64H-D4095.2H .Bit is string length, range 2 to 64 bytes. | String                                    | Read/Write |
| Data Memory As String with LoHi Byte Order | D0.64L-D4095.2L .Bit is string length, range 2 to 64 bytes. | String                                    | Read/Write |

<sup>\*</sup>The last character in the address is the bit identifier and is represented in hexadecimal format.

#### **String Support**

The Toshiba Ethernet driver supports reading and writing Data registers as an ASCII string. When using Data registers for string data, each register will contain two bytes of ASCII data. The order of the ASCII data within a given register can be selected when the string is defined. The length of the string can be from 2 to 64 bytes and is entered in place of a bit number. The length must be entered as an even number. The byte order is specified by appending either a "H" or "L" to the address.

#### **Example**s

- 1. To address a string starting at D200 with a length of 50 bytes and HiLo byte order, enter:  $\mbox{D200.50H}$
- 2. To address a string starting at D500 with a length of 38 bytes and LoHi byte order, enter: D500.38L

#### S3 Addressing

The default data types for dynamically defined tags are shown in **bold** where appropriate.

| Address Type         | Range                   | Data Type | Access     |
|----------------------|-------------------------|-----------|------------|
| Input Devices        | X0 0X0 F-X5119 0X5119 F | Boolean*  | Read/Write |
| Direct Input Devices | IO 0IO F-I5119 0I5119 F | Boolean*  | Read Only  |
| Output Devices       | Y0 0Y0 F-Y5119 0Y5119 F | Boolean*  | Read/Write |

| Direct Output Devices                      | O0 0O0 F-O5119 0O5119 F | Boolean*           | Read/Write |
|--------------------------------------------|-------------------------|--------------------|------------|
| Input Registers                            | XW0-XW5119              | Word, Short        | Read/Write |
|                                            | XW0-XW5118              | DWord, Long, Float |            |
| Direct Input Registers                     | IW0-IW5119              | Word, Short        | Read/Write |
|                                            | IW0-IW5118              | DWord, Long, Float |            |
| Output Registers                           | YW0-YW5119              | Word, Short        | Read/Write |
|                                            | YW0-YW5118              | DWord, Long, Float |            |
| Direct Output Registers                    | OW0-OW5119              | Word, Short        | Read/Write |
|                                            | OW0-OW5118              | DWord, Long, Float |            |
| Auxiliary Devices                          | R0 0R0 F-R4095 0R4095 F | Boolean*           | Read/Write |
| Auxiliary Devices                          | D[0].B[0]-D[4095].B[F]  | Boolean*           | Read/Write |
| Auxiliary Registers                        | RW0-RW4095              | Word, Short        | Read/Write |
|                                            | RW0-RW4094              | DWord, Long, Float |            |
| Auxiliary Registers                        | DW[0]-DW[4095]          | Word, Short        | Read/Write |
|                                            | DW[0]-DW[4094]          | DWord, Long, Float |            |
| Special Devices                            | S0 0S0 F-S511 0S511 F   | Boolean*           | Read/Write |
| Special Registers                          | SW0-SW511               | Word, Short        | Read Only  |
|                                            | SW0-SW510               | DWord, Long, Float |            |
| Data Memory                                | D0-D4095                | Word, Short        | Read/Write |
|                                            | D0-D4094                | DWord, Long, Float |            |
| Data Memory As String with HiLo Byte Order | D0.64H-D4095.2H         | String             | Read/Write |
|                                            | .Bit is string length,  |                    |            |
|                                            | range 2 to 64 bytes.    |                    |            |
| Data Memory As String with LoHi Byte Order | D0.64L-D4095.2L         | String             | Read/Write |
|                                            | .Bit is string length,  |                    |            |
|                                            | range 2 to 64 bytes.    |                    |            |

<sup>\*</sup>The last character in the address is the bit identifier and is represented in hexadecimal format.

#### **String Support**

The Toshiba Ethernet driver supports reading and writing Data registers as an ASCII string. When using Data registers for string data, each register will contain two bytes of ASCII data. The order of the ASCII data within a given register can be selected when the string is defined. The length of the string can be from 2 to 64 bytes and is entered in place of a bit number. The length must be entered as an even number. The byte order is specified by appending either a "H" or "L" to the address.

#### **Examples**

- 1. To address a string starting at D200 with a length of 50 bytes and HiLo byte order, enter:  $\mbox{D200.50H}$
- 2. To address a string starting at D500 with a length of 38 bytes and LoHi byte order, enter: D500.38L

#### **Error Descriptions**

The following error/warning messages may be generated. Click on the link for a description of the message.

#### **Address Validation**

Missing address

Device address '<address>' contains a syntax error

Address '<address>' is out of range for the specified device or register

Device address '<address>' is not supported by model '<model name>'

Data Type '<type>' is not valid for device address '<address>'

Device address '<address>' is Read Only

#### **Device Status Messages**

Winsock initialization failed (OS Error = n)

Winsock V1.1 or higher must be installed to use the Toshiba Ethernet device driver

Device '<device name>' is not responding

Unable to write to '<address>' on device '<device name>'

Device '<device name>' responded with error code 'n' (Tag '<tag name>')

Deactivating tag block. Bad address in block [<start address> to <end address>] on device '<device name>'

#### **Address Validation**

The following error/warning messages may be generated. Click on the link for a description of the message.

#### **Address Validation**

Missing address

Device address '<address>' contains a syntax error

Address '<address>' is out of range for the specified device or register

Device address '<address>' is not supported by model '<model name>'

Data Type '<type>' is not valid for device address '<address>'

Device address '<address>' is Read Only

#### Missing address

#### **Error Type:**

Warning

#### **Possible Cause:**

A tag address that has been specified statically has no length.

#### **Solution:**

Re-enter the address in the client application.

#### Device address '<address>' contains a syntax error

#### **Error Type:**

Warning

#### **Possible Cause:**

A tag address that has been specified statically contains one or more invalid characters.

#### Solution:

Re-enter the address in the client application.

#### Address '<address>' is out of range for the specified device or register

#### **Error Type:**

Warning

#### **Possible Cause:**

A tag address that has been specified statically references a location that is beyond the range of supported locations for the device.

#### Solution:

Verify that the address is correct; if it is not, re-enter it in the client application.

#### Device address '<address>' is not supported by model '<model name>'

#### **Error Type:**

Warning

#### **Possible Cause:**

A tag address that has been specified statically references a location that is valid for the communications protocol but not supported by the target device.

#### Solution:

- 1. Verify that the address is correct; if it is not, re-enter it in the client application.
- 2. Verify the selected model name for the device is correct.

#### Data Type '<type>' is not valid for device address '<address>'

#### **Error Type:**

Warning

#### **Possible Cause:**

A tag address that has been specified statically has been assigned an invalid data type.

#### Solution:

Modify the requested data type in the client application.

#### Device address '<address>' is Read Only

#### **Error Type:**

Warning

#### **Possible Cause:**

A tag address that has been specified statically has a requested access mode that is not compatible with what the device supports for that address.

#### Solution:

Change the access mode in the client application.

#### **Device Status Messages**

The following error/warning messages may be generated. Click on the link for a description of the message.

#### **Device Status Messages**

Winsock initialization failed (OS Error = n)

Winsock V1.1 or higher must be installed to use the Toshiba Ethernet device driver

Device '<device name>' is not responding

Unable to write to '<address>' on device '<device name>'

Device '<device name>' responded with error code 'n' (Tag '<tag name>')

Deactivating tag block. Bad address in block [<start address> to <end address>] on device '<device name>'

#### Winsock initialization failed (OS Error = n)

#### **Error Type:**

Fatal

| OS Error | Indication                                                                                     | Possible Solution                                                                |
|----------|------------------------------------------------------------------------------------------------|----------------------------------------------------------------------------------|
| 10091    | Indicates that the underlying network subsystem is not ready for network communication.        | Wait a few seconds and restart the driver.                                       |
| 10067    | Limit on the number of tasks supported by the Windows Sockets implementation has been reached. | Close one or more applications that may be using Winsock and restart the driver. |

### Winsock V1.1 or higher must be installed to use the Toshiba Ethernet device driver

#### **Error Type:**

Fatal

#### **Possible Cause:**

The version number of the Winsock DLL found on the system is less than 1.1.

#### Solution:

Upgrade Winsock to version 1.1 or higher.

#### Device '<device name>' is not responding

#### **Error Type:**

Serious

#### **Possible Cause:**

- 1. The named device may not be connected to the PLC network.
- 2. The named device may have been assigned an incorrect Network ID.
- 3. The response from the device took longer to receive than the amount of time specified in the "Request Timeout" device setting.

#### **Solution:**

- 1. Check the PLC network connections.
- 2. Verify that the Network ID given to the named device matches that of the actual device.
- 3. Increase the Request Timeout setting so that the entire response can be handled.

#### Unable to write to address '<address>' on device '<device name>'

#### **Error Type:**

Serious

#### **Possible Cause:**

- 1. The serial connection between the device and the Host PC is broken.
- 2. The communications parameters for the serial connection or incorrect.
- 3. The named device may have been assigned an incorrect Network ID.

#### Solution:

- 1. Verify the cabling between the PC and the PLC device.
- 2. Verify that the specified communications parameters match those of the device.
- 3. Verify that the Network ID given to the named device matches that of the actual device.

#### Device '<device name>' responded with error code 'n' (Tag '<tag name>')

#### **Error Type:**

Warning

#### **Possible Cause:**

The device responded with specified error code.

#### Solution:

Consult the Toshiba documentation for explanation of code and suggested solution.

## Deactivating tag block. Bad address in block [<start address> to <end address>] on device '<device name>'

#### **Error Type:**

Warning

#### **Possible Cause:**

The driver is requesting a block of data with one or more invalid addresses.

#### **Solution:**

Verify that all addresses in specified range are valid for the device.

### Index

|     | _ |
|-----|---|
|     | ^ |
| - / | ш |
|     |   |

| Address ' <address>' is out of range for the specified device or register</address>                                                       | . 18 |
|----------------------------------------------------------------------------------------------------|------|
| Address Descriptions                                                                                                    | . 14 |
| Address Validation                                                                                                    | . 18 |
|                                                                                                    |      |
|                                                                                                    |      |
| В                                                                                                    |      |
|                                                                                                    |      |
| Boolean                                                                                                    | 13   |
|                                                                                                    |      |
|                                                                                                    |      |
| <b>-</b>                                                                                                    |      |
| D                                                                                                    |      |
| Data Time let mobile mativalid for device address leadings.                                                                               | 40   |
| Data Type ' <type>' is not valid for device address '<address>'</address></type>                                                          |      |
| Data Types Description                                                                                                    |      |
| Deactivating tag block. Bad address in block [ <start address=""> to <end address="">] on device <device name="">'</device></end></start> |      |
| Device ' <device name="">' not responding</device>                                                                                        | . 20 |
| Device <device name=""> responded with error code n Tag <tag name=""></tag></device>                                                      | . 20 |
| Device address ' <address>' contains a syntax error</address>                                                                             | . 18 |
| Device address ' <address>' is not supported by model '<model name="">.'</model></address>                                                | 19   |
| Device address ' <address>' is Read Only</address>                                                                                        | . 19 |
| Device ID                                                                                                    | . 4  |
| Device Setup.                                                                                                    | 4    |
| Device Status Messages                                                                                                    | . 19 |
| DWord                                                                                                    | . 13 |
|                                                                                                    |      |
|                                                                                                    |      |
| E                                                                                                    |      |
|                                                                                                    |      |
| Error Descriptions                                                                                                    | . 18 |
| •                                                                                                    |      |
|                                                                                                    |      |
| H                                                                                                    |      |
|                                                                                                    |      |
| Hardware Configuration                                                                                                    | F    |
| Hardware Configuration                                                                                                    | 5    |

| Help Contents                                            | 3    |
|----------------------------------------------------------|------|
| L                                                        |      |
| Long                                                     | . 13 |
| M                                                        |      |
| Missing address                                          | . 18 |
| 0                                                        |      |
| Optimizing Your Toshiba Ethernet Communications Overview |      |
| P                                                        |      |
| Protocol                                                 | 4    |
| S                                                        |      |
| S Series Setup.                                          | 5    |
| S2 Addressing.                                           | . 16 |
| S3 Addressing.                                           | . 16 |
| Short                                                    | . 13 |
| Т                                                        |      |
| T2 Addressing                                            |      |
| T2 and T3 Setup                                          | . 10 |
| T3 Addressing.                                           | . 15 |

| <b>U</b>                                                                                 |    |
|------------------------------------------------------------------------------------------|----|
| Unable to write to address ' <address>' on device '<device name="">.'</device></address> | 20 |
|                                                                                          |    |
| W                                                                                        |    |

| Winsock initialization failed OS Error = n                                         | 19 |
|------------------------------------------------------------------------------------|----|
| Winsock V1.1 or higher must be installed to use the Toshiba Ethernet device driver | 20 |
| Word                                                                               | 13 |